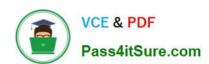

# 1Z0-432<sup>Q&As</sup>

Oracle Real Application Clusters 12c Essentials

# Pass Oracle 1Z0-432 Exam with 100% Guarantee

Free Download Real Questions & Answers PDF and VCE file from:

https://www.pass4itsure.com/1z0-432.html

100% Passing Guarantee 100% Money Back Assurance

Following Questions and Answers are all new published by Oracle
Official Exam Center

- Instant Download After Purchase
- 100% Money Back Guarantee
- 365 Days Free Update
- 800,000+ Satisfied Customers

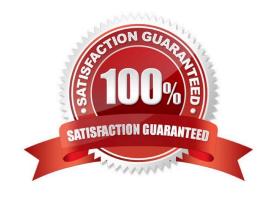

2024 Latest pass4itsure 1Z0-432 PDF and VCE dumps Download

#### **QUESTION 1**

What is the mandatory step for a media recovery of RAC 12cR1 database with encrypted tablespaces?

- A. You must close the Oracle Wallet after database mount and before opening the database.
- B. You must open the Oracle Wallet after database nomount and before opening the database.
- C. You must relocate the sqlnet.ora file and remove it from \$ORACLE\_HOME/network/admin.
- D. You must open the Oracle Wallet after database mount and before opening database.

Correct Answer: D

#### **QUESTION 2**

Identify the correct srvct1 command to add the crm01 instance to the COB RAC 12cR1 database crm on the gm01 node.

- A. Srvct1 add cdb instance -db crm -instance crm01 -node gm01
- B. Srvct1 add instance -db crm -instance crm01 -node gm01
- C. Srvct1 add non-cdb instance -db crm -instance crm01 -node gm01
- D. Srvct1 add pdb instance -db crm -instance crm01 -node gm01

Correct Answer: B

#### **QUESTION 3**

Which statement about Oracle ASM Cluster File Systems is incorrect?

- A. Oracle ACFS is a multiplatform, scalable file management system.
- B. Oracle ACFS can be used to extend ASM support to all customer files.
- C. Database files and application files are supported by Oracle ACFS.
- D. Oracle ACFS conforms to POSIX standards on Linux and UNIX platforms as well as Windows standards.
- E. Video, images, audio, and other general-purpose files are not supported by Oracle ACFS.

Correct Answer: E

#### **QUESTION 4**

Which two components are included in Oracle CloudFS?

# VCE & PDF Pass4itSure.com

### https://www.pass4itsure.com/1z0-432.html

2024 Latest pass4itsure 1Z0-432 PDF and VCE dumps Download

- A. ASM Cluster File System
- B. Oracle Database
- C. Oracle ASM Dynamic Volume Manager
- D. Oracle Clusterware

Correct Answer: AC

#### **QUESTION 5**

Which statement about Allocation Units is incorrect?

- A. Every Oracle ASM disk is divided into allocation units (AUs)
- B. An AU is the fundamental unit of allocation within a disk group
- C. A file extent consists of one or more AUs
- D. The au size disk group attribute can have the following values; 1, 8, 16, 32, 64, or 128 MB.

Correct Answer: D

#### **QUESTION 6**

ASM has multiple redundancy levels. Identify three of them:

- A. No mirror
- B. RAID 5 mirror with a 1 parity disk
- C. RAID 1 + 0 mirror
- D. RAID 1 + 1 triple mirror
- E. RAID 5

Correct Answer: ABC

#### **QUESTION 7**

Identify the incorrect statement about server pools.

- A. Server pools divide a cluster into logical groups of servers in which the application can be a database or non database.
- B. An application is considered a singleton when it runs on a single server in a pool. The database administrator must use the CRSCTL utility to create and manage clusters that contain Oracle RAC databases
- C. Oracle Default Server Pools are defined as FREE and GENERIC Server Pools.

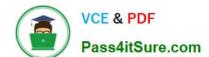

2024 Latest pass4itsure 1Z0-432 PDF and VCE dumps Download

D. Database administrators can create and manage server pools that will contain Oracle RAC databases by using the SRVCTL utility.

Correct Answer: C

#### **QUESTION 8**

Which new syntax has been introduced in ASM release 12cR1?

- A. Alter diskgroup DATA replace disk data\_0001 with \\'/dev/disk02\\';
- B. Alter diskgroup DATA offline quorum disk data\_0001 drop after 1 m;
- C. Alter diskgroup DATA set ownership owner = oracle for file \\'/dev/disk02\\';
- D. Alter diskgroup DATA drop disk \\'/dev/disk02\\' force;

Correct Answer: A

#### **QUESTION 9**

When creating a server pool using the SRVCTL utility, which server pool attributes are available?

- A. CATEGORY, MIN, MAX, AGL, EXECUITTVE\_POOLS, ACTIVE\_SERVERS
- B. CATEGORY, IMPORTANCE, MIN, MAX, SERVERPOOL, SERVERS
- C. CATEGORY, MIN, MAX, AGL, EXCLUSIVE, POOLS, ACTIVE SERVERS
- D. IMPORTANCE, MIN, MAX, MIN SIZE, NAME
- E. MIN SIZE, MAX SIZE, NAME, IMPORTANCE, SERVERS CATEGORY
- F. SERVER\_CATEGORY, SERVERS, SERVERPOOL, MIN, MAX, NAME

Correct Answer: B

## **QUESTION 10**

You want to add host03 to a Flex cluster. In which order will you execute these commands?

1.

[grid@host01]\$ cluvfy stage -post hwos -n host03

2.

[grid@host01]\$ cluvfy comp peer -refnode host01 -n host03 -orainv oinstall osdba

3.

# VCE & PDF Pass4itSure.com

# https://www.pass4itsure.com/1z0-432.html

2024 Latest pass4itsure 1Z0-432 PDF and VCE dumps Download

[grid@host01]\$ cluvfy stage -pre nodeadd -n host03 -fixup

4.

[grid@host01]\$ cluvfy stage -post nodeadd -n host03 -verbose

5.

[grid@host01]\$ oclumon manage -get resize

6.

[grid@host01]\$ ./addnode.sh -silent "CLUSTER\_NEW\_NODES=(hosr03)""CLUSTER\_NEW\_VIRTUAL\_HOSTNAMES= (host03-vip,)""CLUSTER\_NEW\_NODE\_ROLES=(hub1leaf)"

A. 1, 2, 3, 4, 5, 6

B. 1, 2, 5, 3, 6, 4

C. 3, 5, 6, 2, 1, 4

D. 3, 6, 5, 1, 2, 4

E. 5, 6, 3, 1, 4, 2

Correct Answer: B

#### **QUESTION 11**

Which statement about the management of Oracle ADVM volumes by using ASMCA is incorrect?

- A. Using ASMCA allows you to create and configure an Oracle ADVM volume
- B. You can use ASMCA to enable or disable ADVM volumes.
- C. When creating an Oracle ADVM volume for an ACFS file system that will store database files, you must create the volume using ASMCA to ensure correct column striping
- D. You can use ASMCA to resize volumes that have not been mounted on an Oracle ACFS file system
- E. You can use ASMCA to delete Oracle ADVM volumes

Correct Answer: C

#### **QUESTION 12**

Your manager has tasked you with planning an Oracle Grid Infrastructure 12cR1 installation. Which three actions must be performed before beginning the installation?

- A. All nodes are configured with the same operating system and version.
- B. Network interfaces are configured for public and private traffic.

2024 Latest pass4itsure 1Z0-432 PDF and VCE dumps Download

- C. A valid voting disk file is available on at least one node.
- D. Shared storage is available from all servers.
- E. Each public network interface has its own subnet

Correct Answer: ABD

#### **QUESTION 13**

Which statement best describes the interaction between an Oracle ASM instance and the Oracle Database?

- A. Oracle ASM provides an access path between a database instance and storage.
- B. A database instance uses an extent map provided by Oracle ASM to access data files
- C. Oracle ASM provides storage services only and does not interact with the database.
- D. An Oracle Database must use Oracle ASM in a high availability configuration.

Correct Answer: B

#### **QUESTION 14**

The exhibit describes an Oracle Clusterware startup.

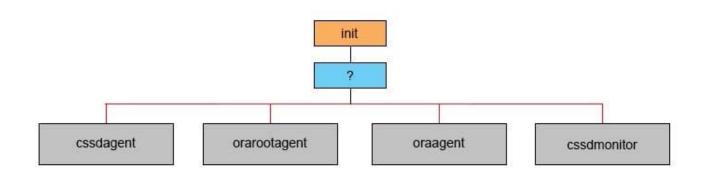

Which item is missing?

- A. ohasd
- B. ocssd
- C. crsd
- D. octssd
- E. osysmond

2024 Latest pass4itsure 1Z0-432 PDF and VCE dumps Download

F. oraagent

Correct Answer: A

#### **QUESTION 15**

You are tasked with managing an Oracle RAC 12cR1 installation, which is using Oracle Flex Cluster.

While analyzing the installation you realize that racdbnode2 should be configured as a Leaf node instead of a Hub node.

Which commands must you use to determine the cluster node type (role) of racdbnode2 and change the role to Leaf node of the same node?

A. [GRID]>srvct1 config vip -node racdbnode2[GRID]>crsct1 get node role config#Change to root#u password: XXXX[GRID]>crsct1 config -i node role leaf

B. [GRID]>srvct1 config vip -node racdbnode2[GRID]>crsct1 get node role config[GRID]>crsct1 set node role leaf[GRID]>crsct1 stop crs[GRID]>crsct1 start crs

C. [GRID]>srvct1 config vip -node racdbnode2[GRID]>crsct1 get node role config#Change to root#u password: XXXX[GRID]>crsct1 set node role leaf[GRID]>crsct1 start crs

D. [GRID]>srvct1 set vip -node racdbnode2[GRID]>crsct1 modify node role config#Change to root#u

password: XXXX

[GRID]>crsct1 set node role leaf

[GRID]>crsct1 restart crs

Correct Answer: C

1Z0-432 Practice Test

1Z0-432 Exam Questions

1Z0-432 Braindumps